## SAP ABAP table CRMIBASEPHRE {IBase: Outgoing Relations of Physical Information Objects}

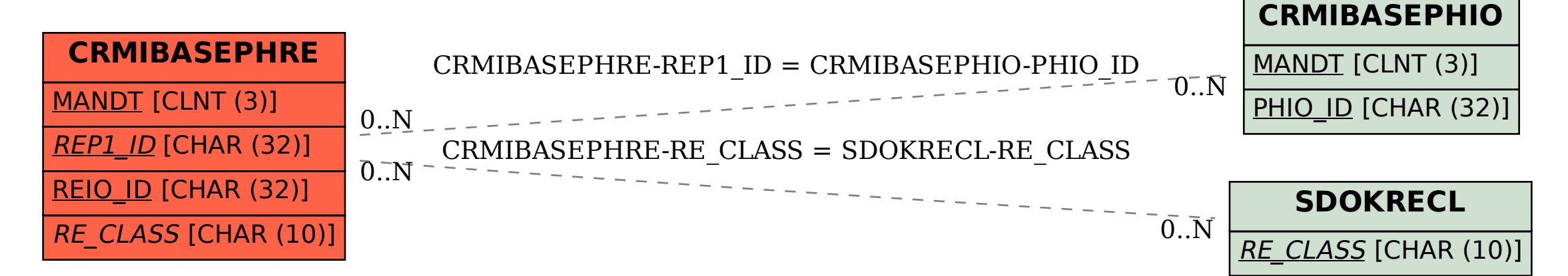